## **1. CÓGIDO QR**

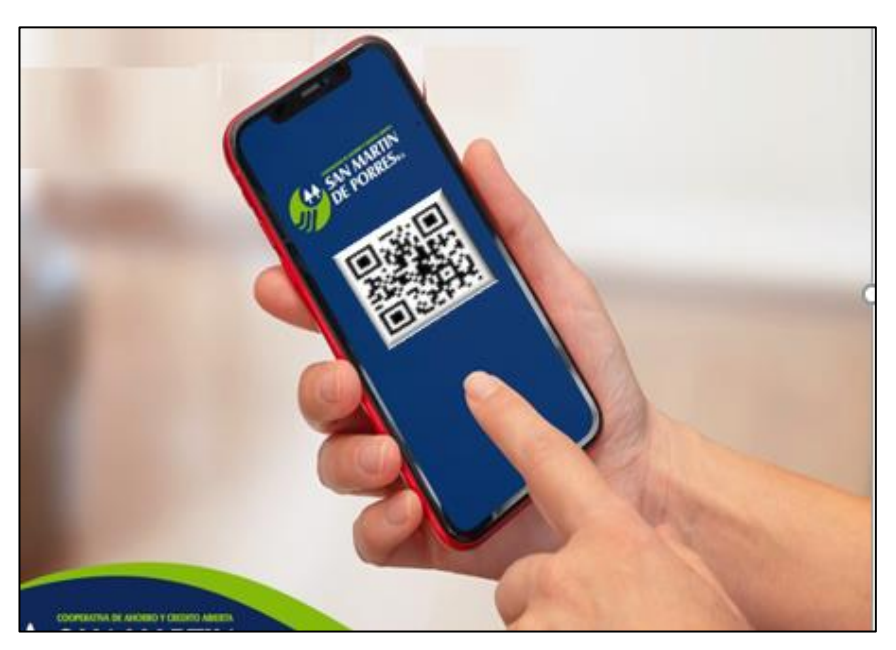

Esta nueva modalidad digital está diseñada para los clientes que través de la aplicación de su teléfono móvil **CosmartNet**, **PUEDAN COBRAR DINEROS Y TAMBIÉN PAGAR** sus compras en **tiendas, restaurantes, supermercados, farmacias, líneas aéreas y otros**, pero también puedan realizar transferencias de fondos de cuentas de la Cooperativa a otros bancos o a otras cuentas en la misma Cooperativa.

Explicando mejor, el código QR es una imagen cuadrada en cuyo interior se ve líneas, cuadrados pequeños y signos, la operatoria es la siguiente: En el Siguiente ejemplo pondremos como enseñanza, una compra en el supermercado Hipermaxi que, al tiempo de cancelar su compra, en la computadora del cajero, sale una imagen que dice **Aceptamos Pagos QR** y muestra una imagen de cuadrada de signos y otros caracteres. Usted teniendo nuestra aplicación móvil **COSMARTNet** apunta con su celular a la imagen QR del Hipermaxi y presiona **Escanear QR, en** su celular le aparecerá el detalle y monto de la compra de los diferentes artículos, para cancelar con solo presionar un botón **Pagar QR** y automáticamente se abonará el monto de la compra a la cuenta de supermercado Hipermaxi, restando el mismo de su cuenta en la Cooperativa. Esto sin utilizar dinero en efectivo ni tarjetas de debito

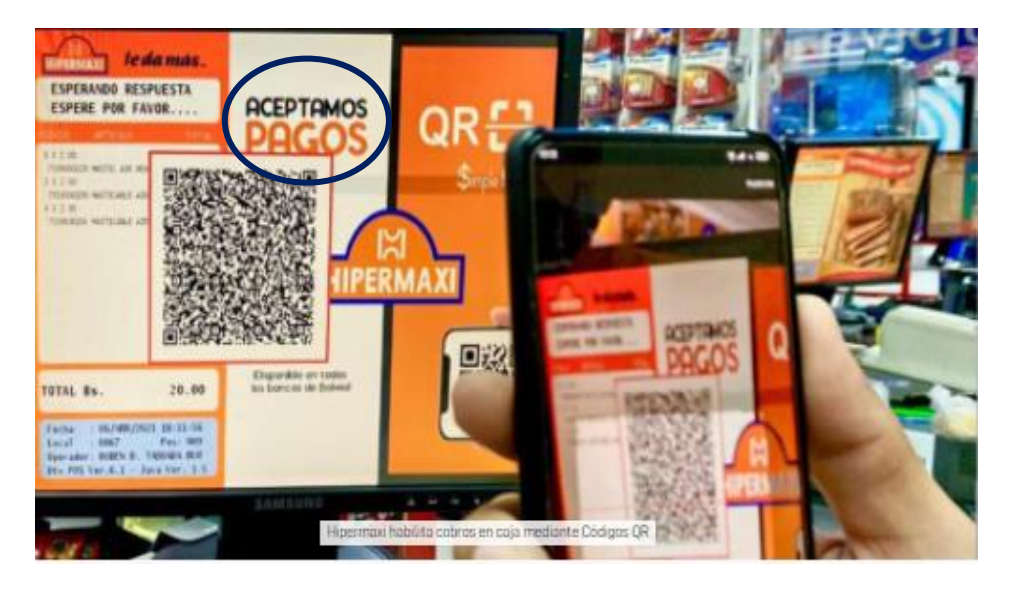

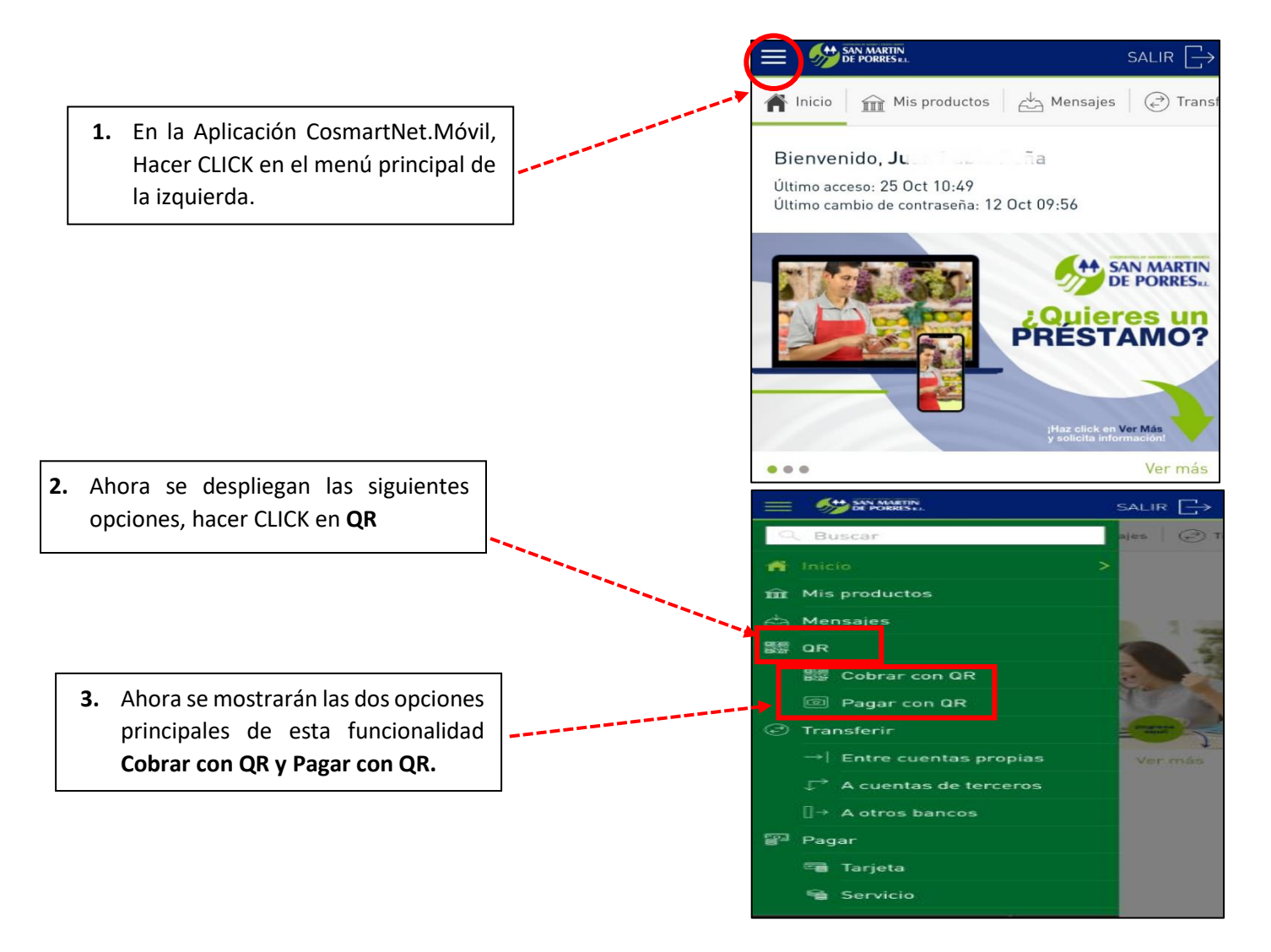

## A. **¿CÓMO COBRAR O SOLICITAR UNA TRANSFERENCIA POR CODIGO QR?**

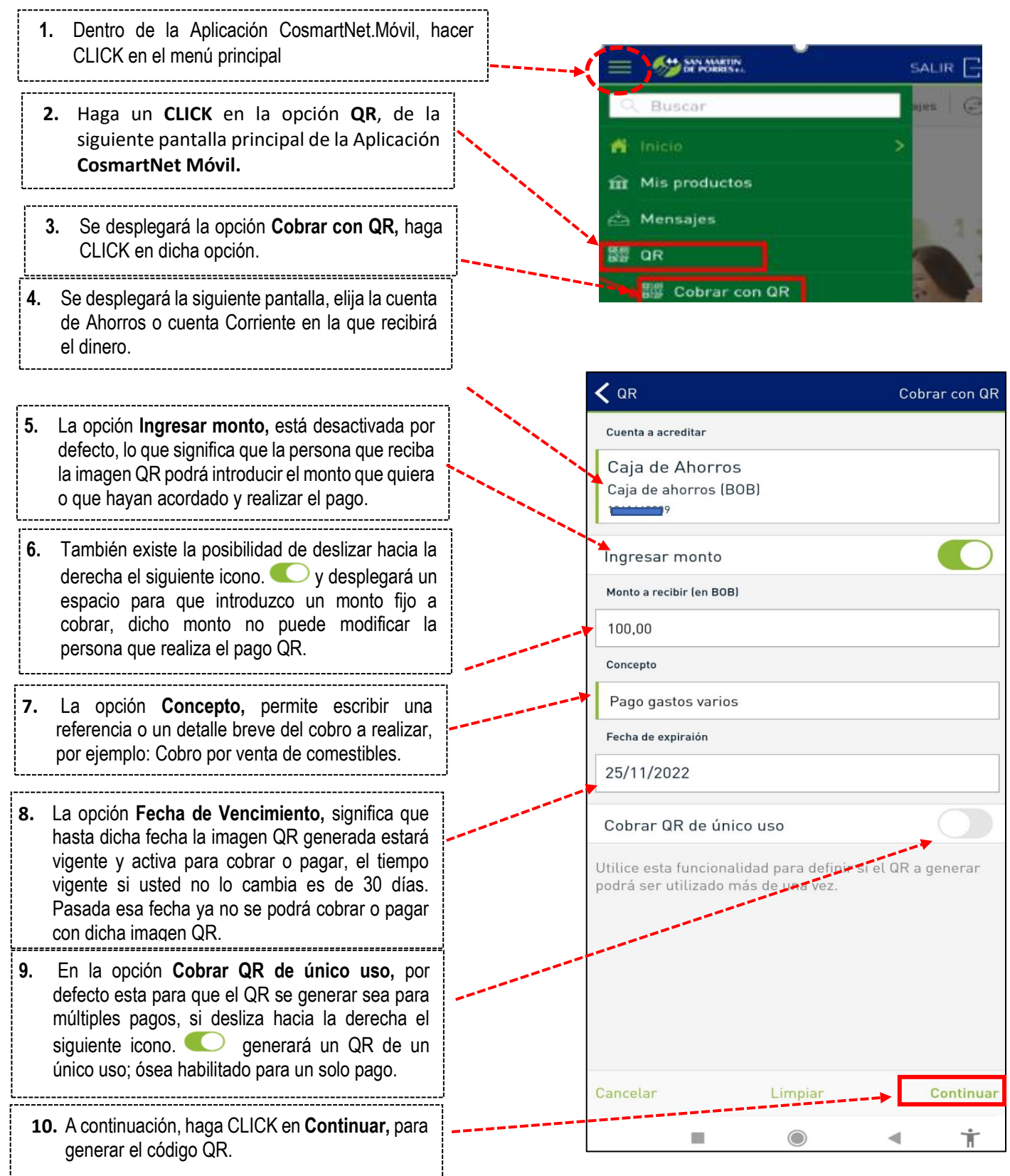

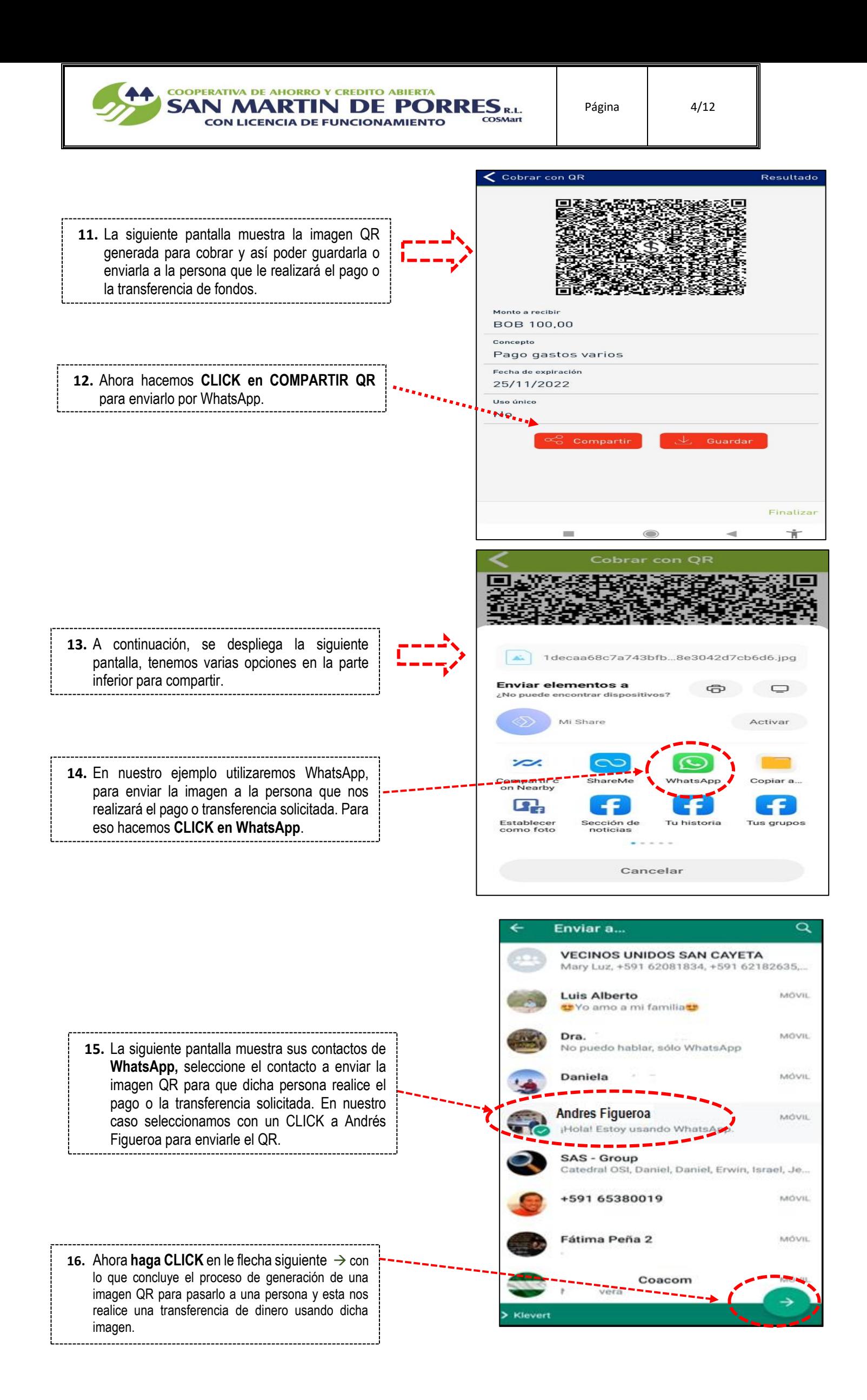

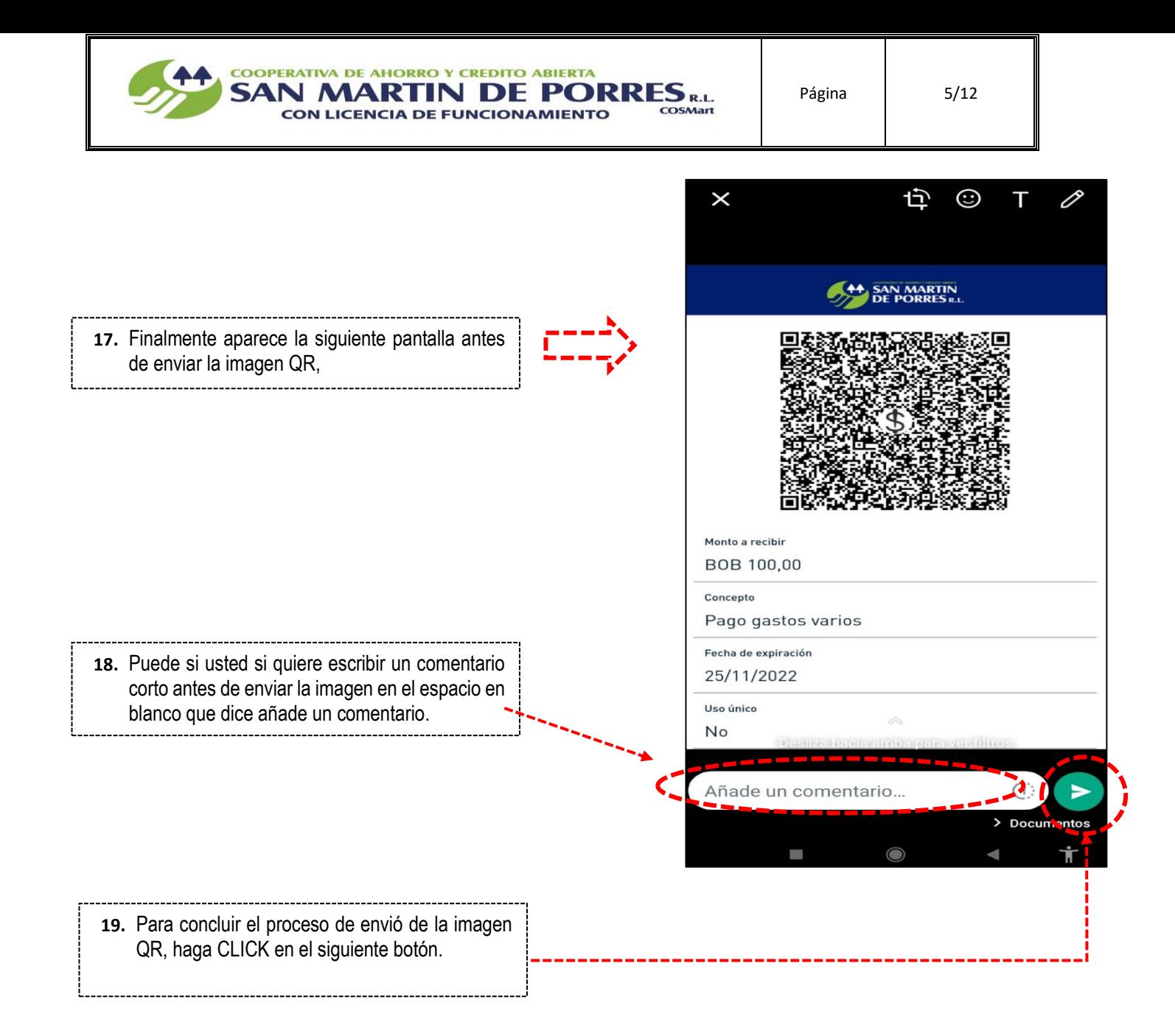

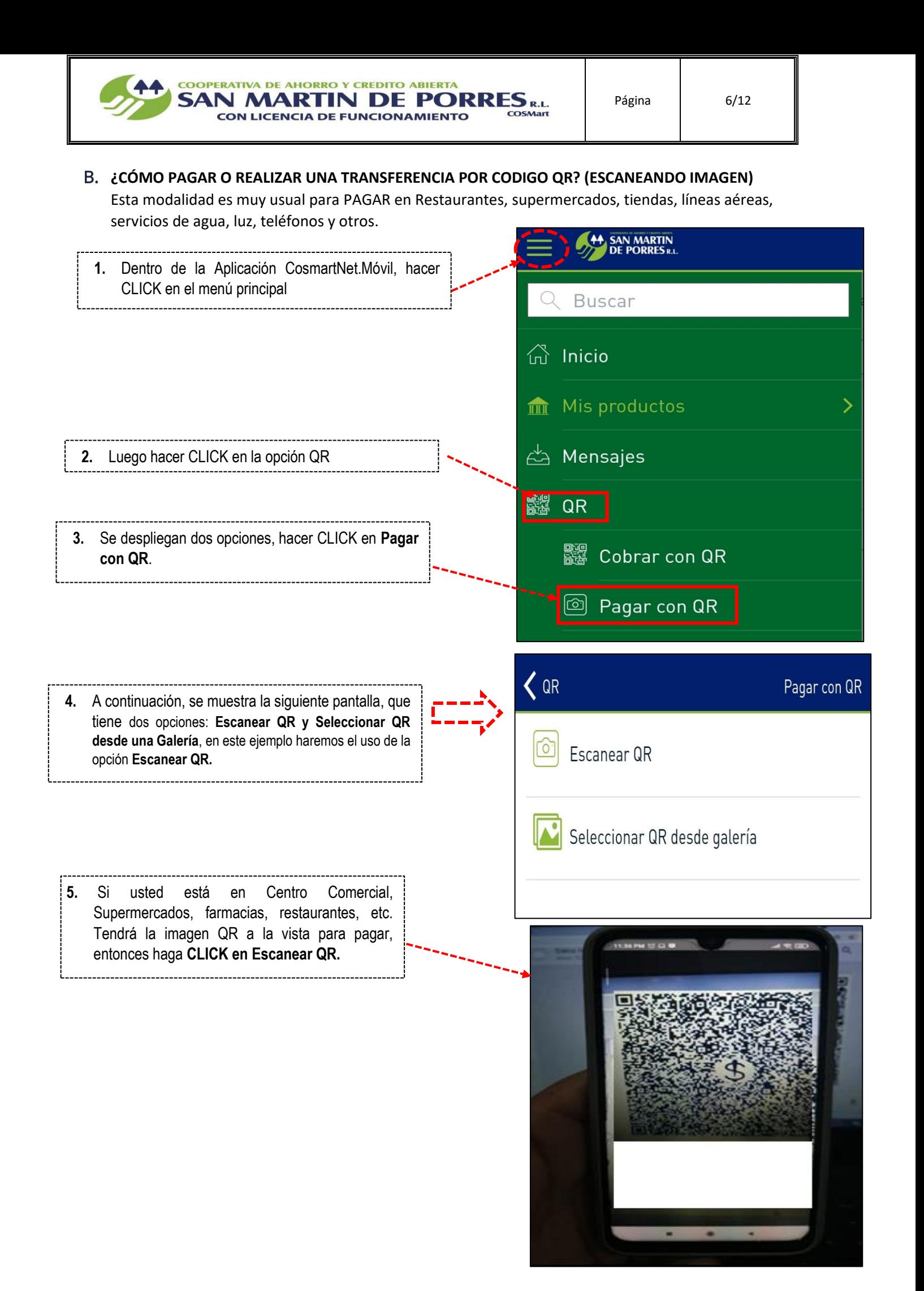

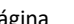

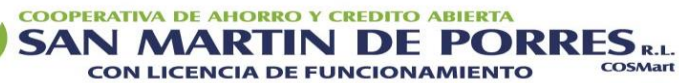

Página | 7/12

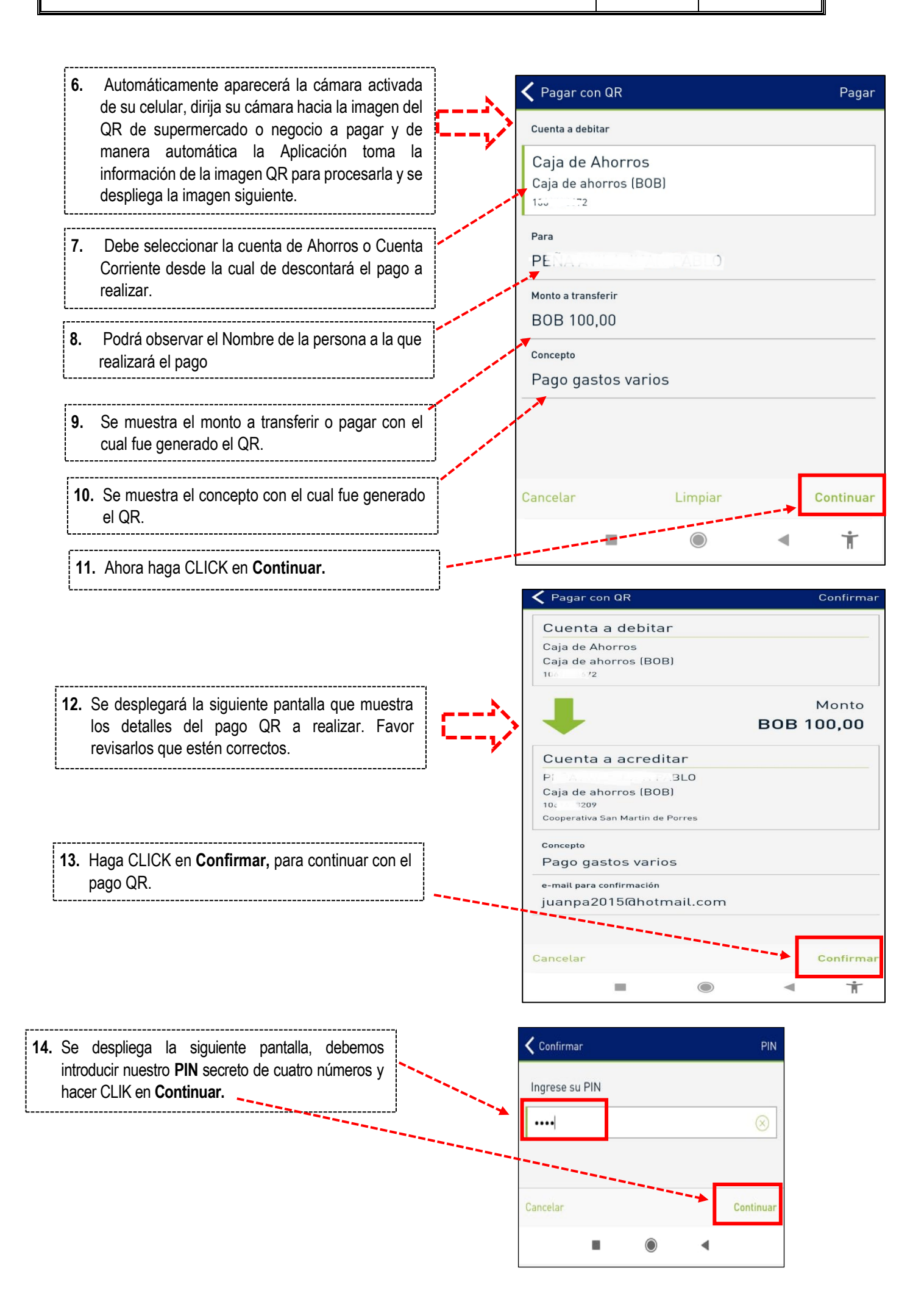

Página | 8/12

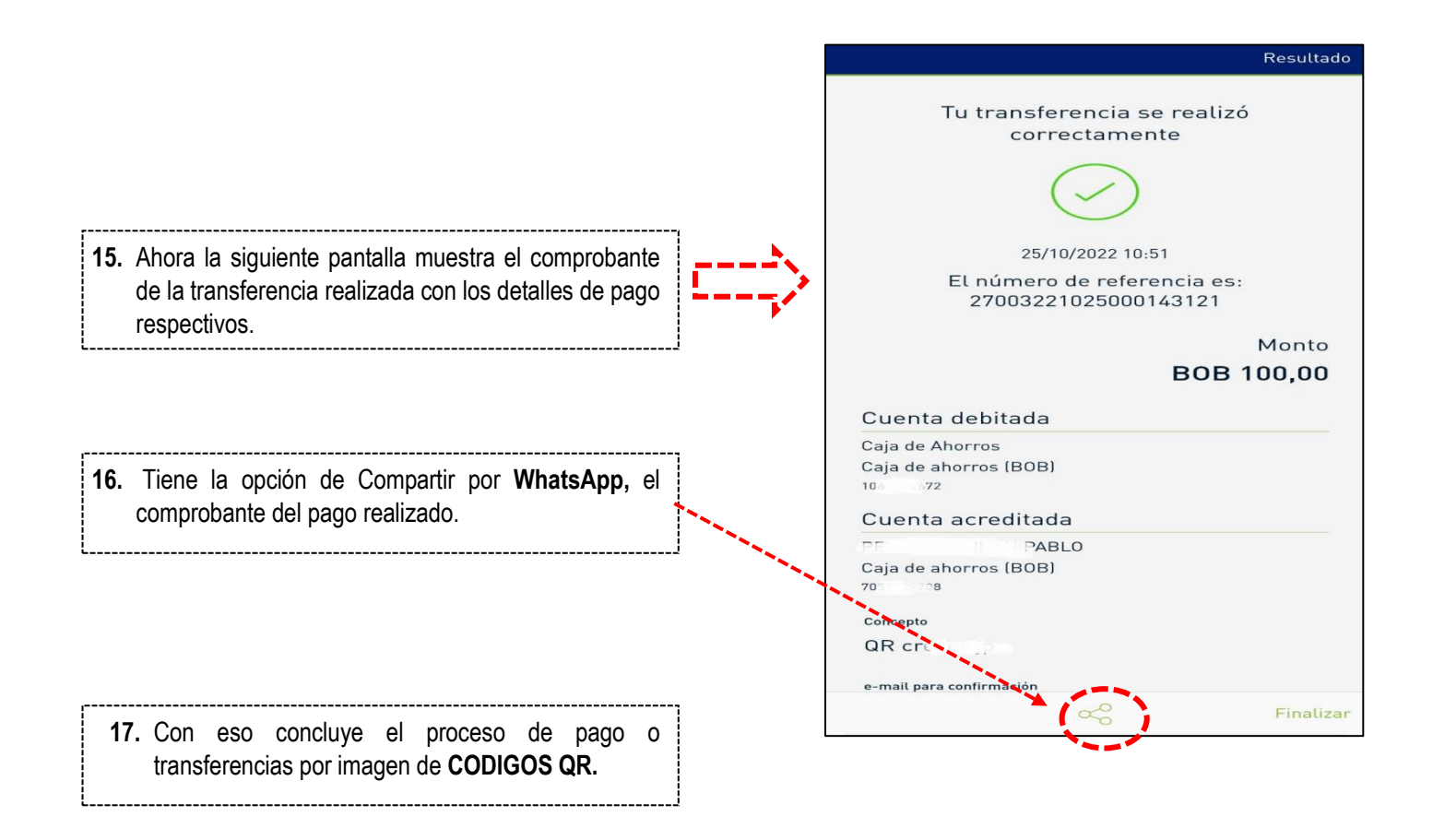

COOPERATIVA DE AHORRO Y CREDITO ABIERTA<br>SAN MARTIN DE PORRES R.L.<br>CON LICENCIA DE FUNCIONAMIENTO CON LICENCIA DE FUNCIONAMIENTO

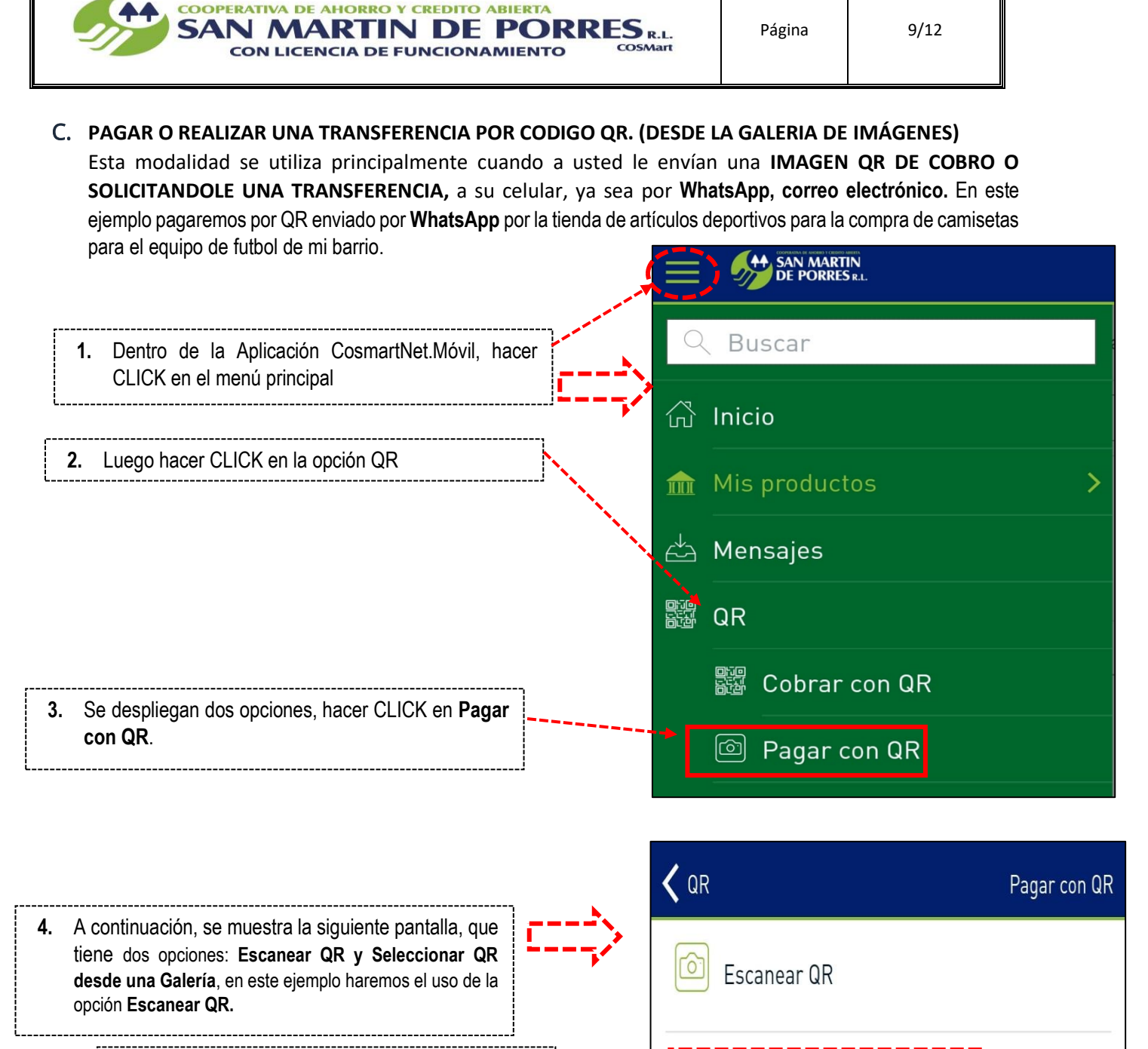

Seleccionar QR desde galería

**5.** Si A usted le pasaron la imagen por **WhatsApp, Haga CLICK en Seleccionar QR desde galería.**

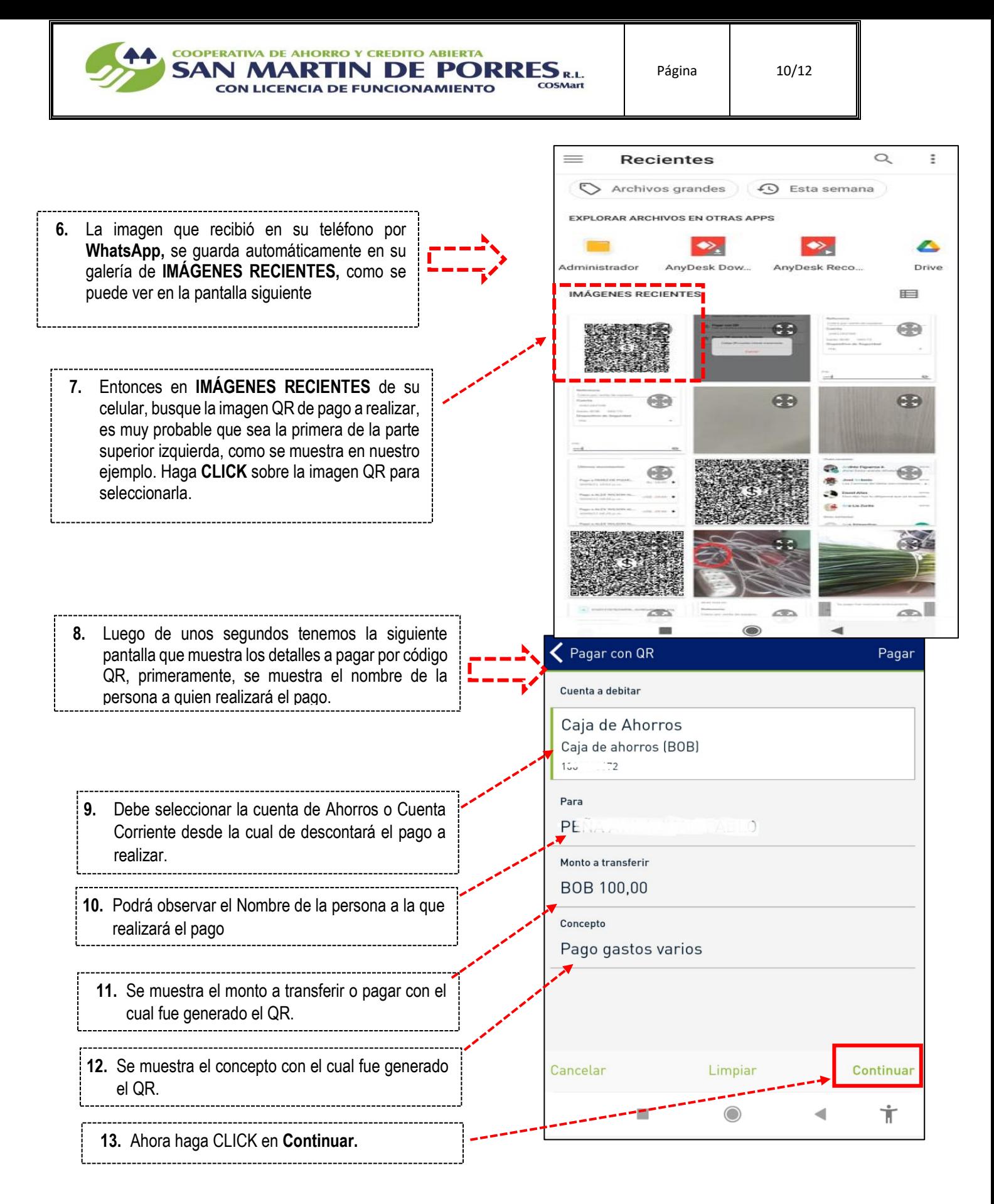

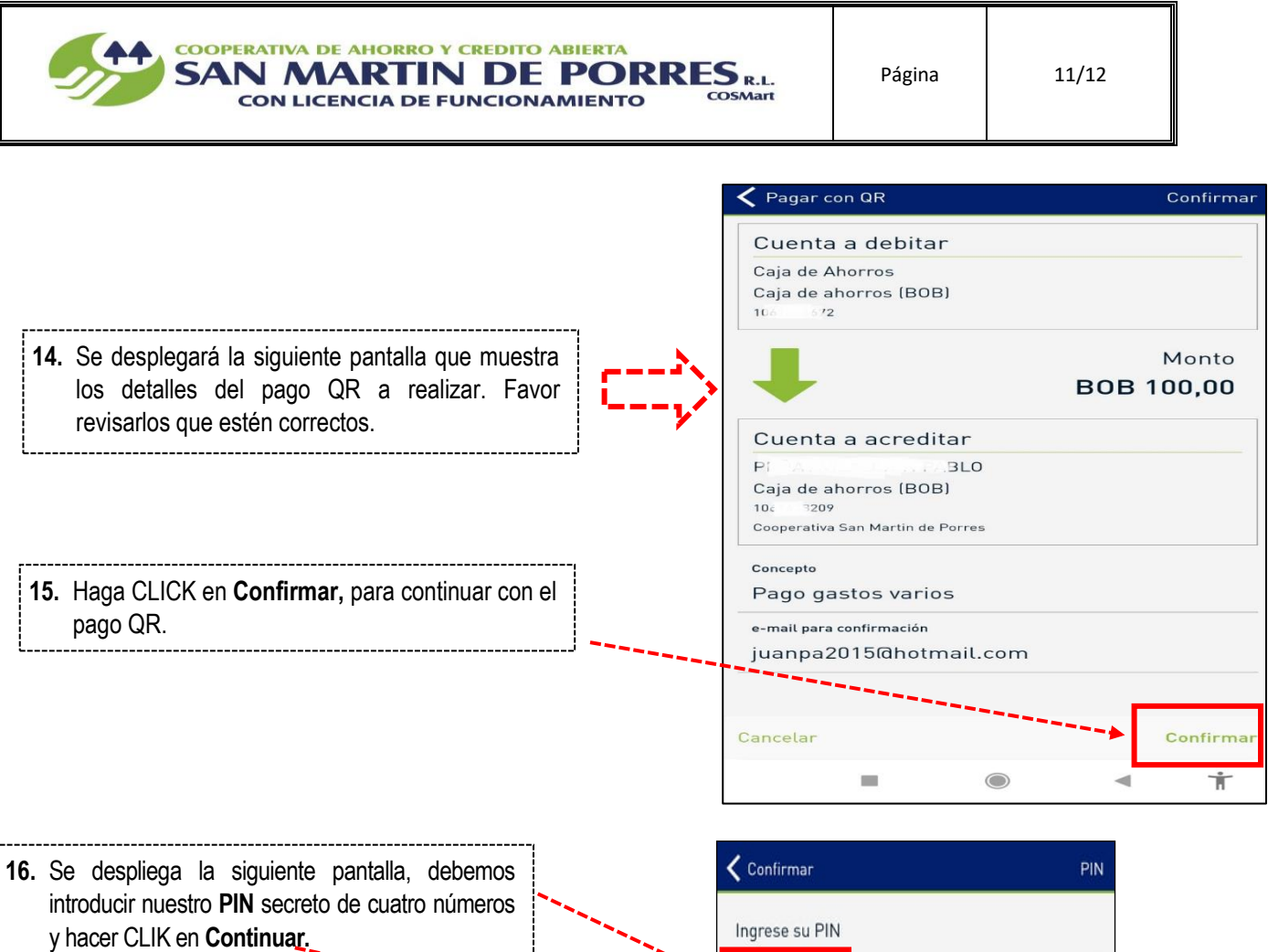

 $\cdots$ 

Cancelar

 $\circledR$ 

Continual

 $\circledcirc$ 

 $\blacktriangleleft$ 

 $\frac{1}{2}$ 

- 1

المولي

 $\sqrt{2}$ 

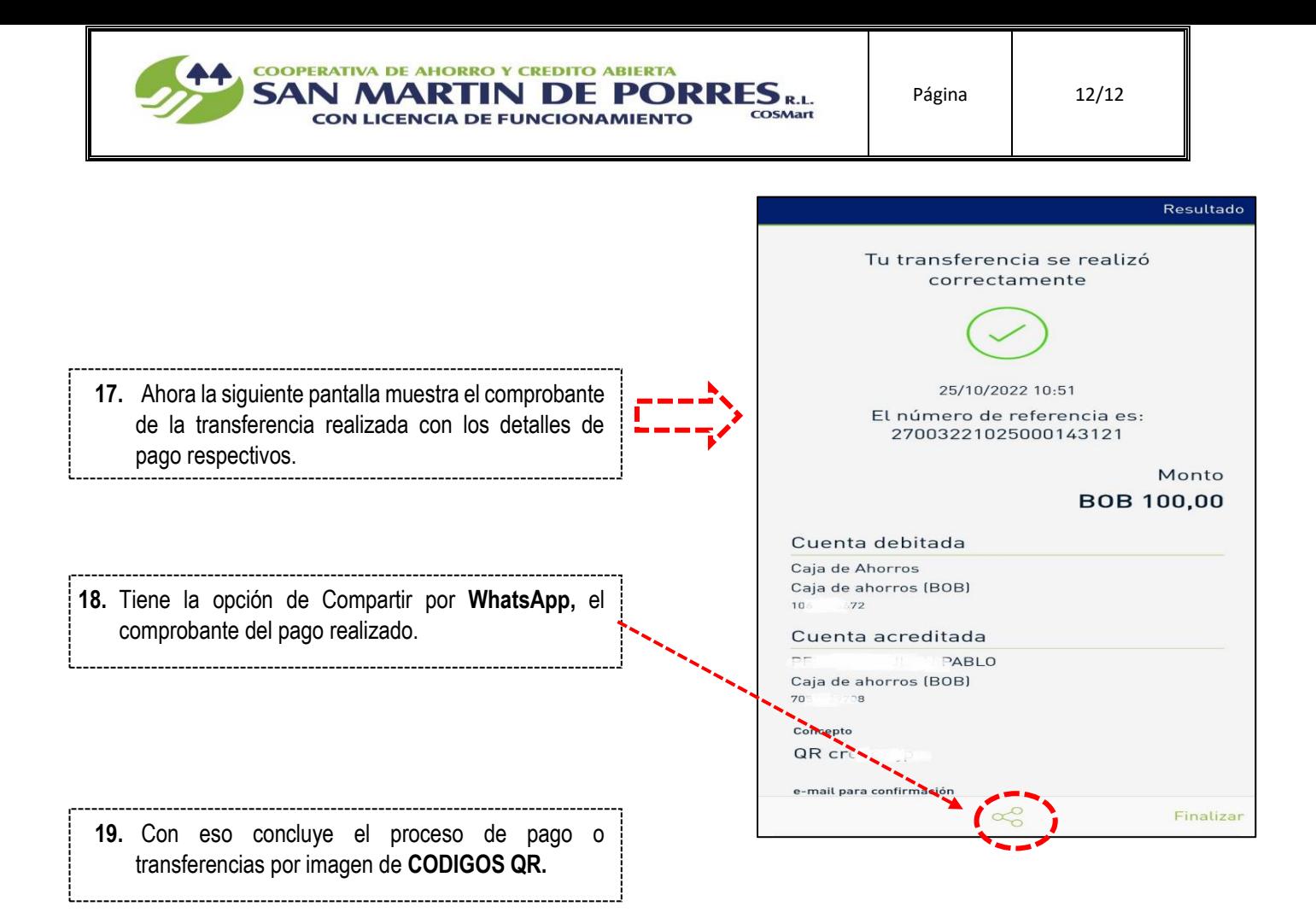